# **Model Predictive Control Design and Implementation**

# **on a 3x3 Model of Shell Heavy Oil Fractionator**

by

Madiah Binti Omar

Dissertation submitted in partial fulfilment of the requirements for the Bachelor of Engineering (Hons) (Chemical Engineering)

SEPTEMBER 2011

Universiti Teknologi PETRONAS Bandar Seri Iskandar 31750 Tronoh Perak Darul Ridzuan

**Model Predictive Control Design and Implementation on** a 3x3 **Model of Shell Heavy Oil Fractionator** 

CERTIFICATION OF APPROVAL

by Madiah Binti Omar

A project dissertation submitted to the Chemical Engineering Programme Universiti Teknologi PETRONAS in partial fulfilment of the requirement for the BACHELOR OF ENGINEERING (Hons) (CHEMICAL ENGINEERING)

Approved by

(Dr. Nooryusmiza B. Yusoff)

# CERTIFICATION OF ORIGINALITY

This is certify that I am responsible for the work submitted in this project, that the original work is my own except as specified in the references and acknoledgemnet, and that the original work contained herein have not been undertaken or done by unspecified sources or person.

MADIAH BINTI OMAR

#### ABSTRACT

Model Predictive Control (MPC) is the most famous advanced process control method in the industry. MPC refers to a class of computer control algorithms that utilize and explicit process model to predict the future response of the plant. Therefore, we can clearly see that this control strategy has brought a great importance for the industry to control the throughput to meet the requirement. For this purpose, a chemical process model is examined for set point tracking to measure its performance. Different direction of set point is tested for a given model, to measure optimum control horizon for the model and to study whether model is behaved efficiently for MIMO system. This study stated that given model is behaved efficiently for SISO system compared to MIMO system. This may due to modeling error in process gain.

# **ACKNOWLEDGEMENT**

I have taken efforts in this project. However, it would not have been possible without the kind support and help of many individuals. I would like to extend my sincere thanks to all of them.

I am highly indebted to Dr Nooryusmiza B. Yusoff for his guidance and constant supervision as well as for providing necessary information regarding this project. His continuous support in completing this project is very much appreciated.

I would like to express my special gratitude and thanks to my parents and colleagues in developing the project and people who have willingly helped me out with their abilities.

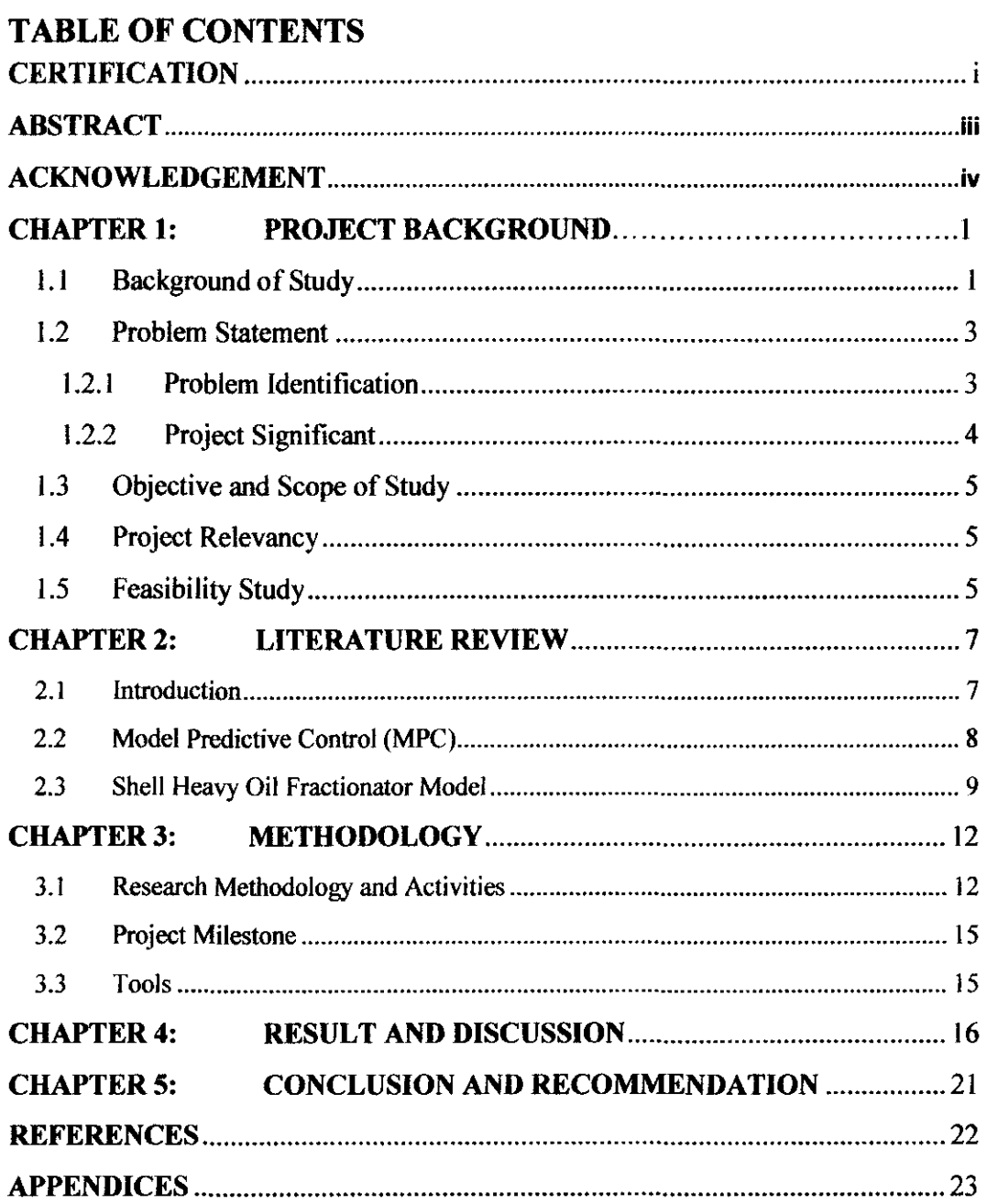

# **LIST OF FIGURES**

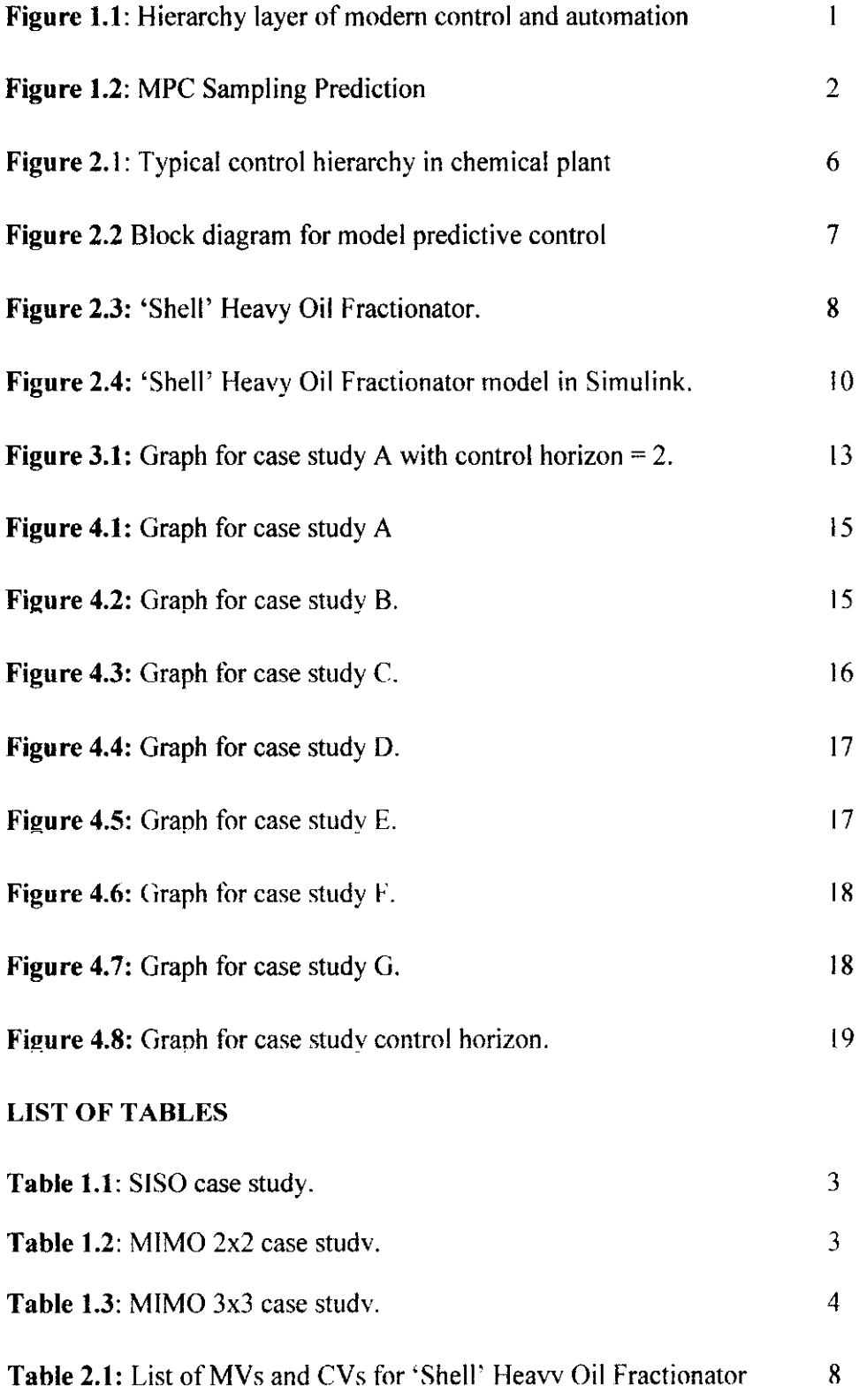

# **NOMENCLATURE AND ABBREVIATIONS**

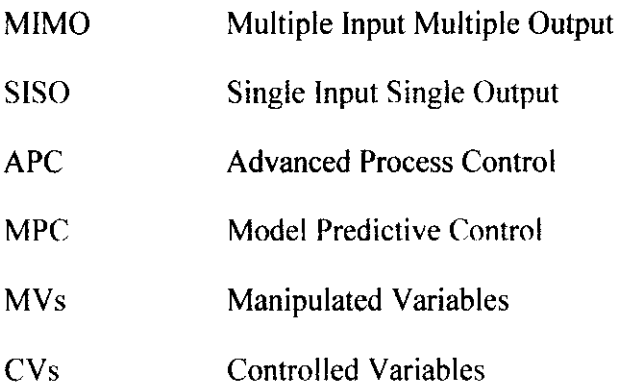

# **CHAPTER 1**

#### **1 PROJECT BACKGROUND**

#### **1.1 Background of Study**

Process control refers to the methods that are used to control process variables when manufacturing a product. Process control technology is the tool that enables manufacturers to keep their operation in specified limits to maximize profitability, ensure quality and safety. One of the technologies is automation, process that corrected any out-of control environment to meet desired throughput. It consists of four-hierarchy layer as shown in **Figure 1.1.** (Zhou, 2001).

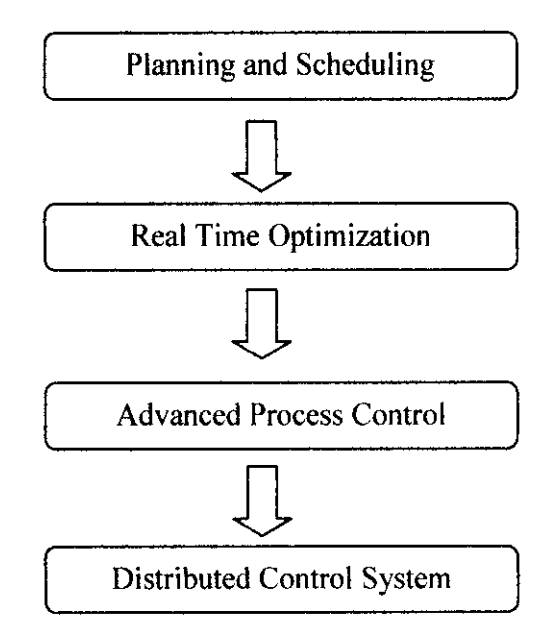

**Figure 1.1:** *Hierarchy layer of modern control and automation* 

The study will focus on the third layer that is Advanced Process Control (APC). The approach of APC used in this research is Model Predictive Control (MPC). MPC refers to a class of computer control algorithms that utilize and explicit process model to predict the future response of the plant (S. Joe Qin and Thomas A.Badgwell, 2003).

The overall objectives of an MPC controller have been summarized by (S. Joe Oin and Thomas A.Badgwell, 2003):

- $\mathbf{I}$ . Prevent violation of input and output constraints.
- $\overline{2}$ . Drive some output variables to their optimal set points, while maintaining other outputs within specified ranges.
- $\overline{3}$ . Prevent excessive movement of the inputs variables.
- $\overline{4}$ . Control as many process variables as possible when a sensor or actuator is not available.

MPC has been used for more than 30 years mainly in chemical and petrochemical due to its ability for dealing with constraints and multivariable systems (Multiple Input Multiple Output).

**Figure 1.2** showed how MPC worked in predicting the projection of output for a given set point.

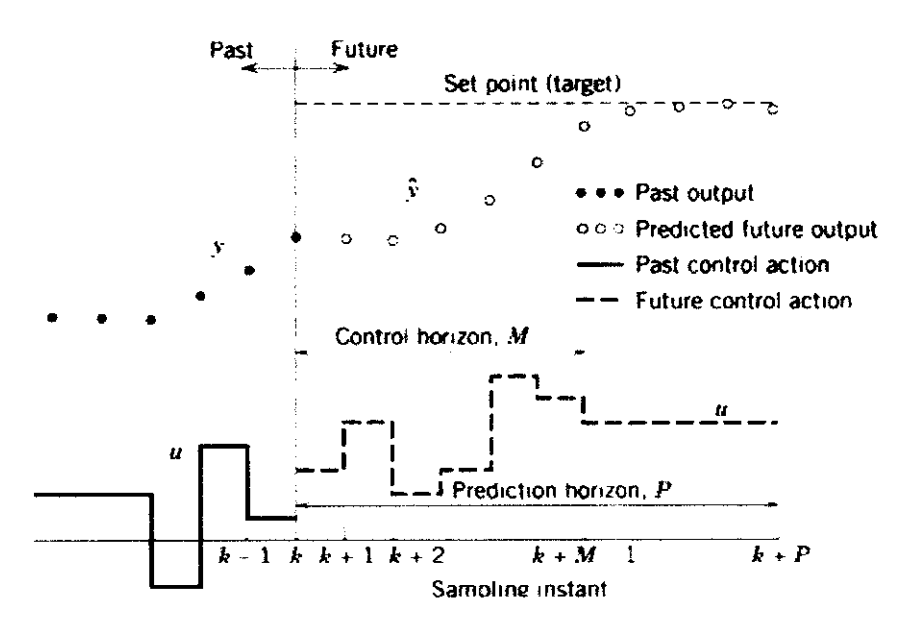

Figure 1.2: MPC Sampling Prediction

From Figure 1.2, y is the actual output.  $\hat{y}$  is the predicted output in the future. Set point or target is determined from optimization calculation from process. The actual input before prediction is u. The next move of step input in the future is derived from control horizon, M. Control horizon is the number of M moves and will determine projection of the y predicted. For  $k$ -th sampling instant, the values of the manipulated variables,  $u$ , at the next control horizon, will be added together at  $M = 1, 2, 3, M$ . The input held constant after M moves.

The inputs are calculated so that the set of predicted output reaches set point in optimal manner. The total time for sampling is represented by prediction horizon, P. Area between the set point line and predicted output is the error or deviation from desired output.

#### **1.2 Problem Statement**

#### **1.2.1 Problem Identification**

The absolute objective of MPC control calculation is to determine a sequence of control moves (manipulated input changes) so that the predicted response moves to the set point in an optimal manner. Therefore, Shell Heavy Oil Fractionator model's performance by setting different set point direction and different control horizon can be determined. It is also importance to measure model efficacy for Single Input Single Output (SISO) and Multiple Input Multiple Output (MIMO) to predict behavior of the plant output.

Case study for this project is divided into SISO and MIMO model for various control horizons for negative and positive set points.

Base case for this project is  $M = 2$  and  $P = 100$  and case study is summarized into **Table 1.1, Table 1.2, Table 1.3** :

> • Single Input Single Output  $(SISO)$  – only one-step input is moved, other variables remained constant. Set point is changed either positive or negative for every output. Control horizons are manipulated from 2 until 10 according to **Table 1.1.**

| Case Study | <b>Output Variables</b> | <b>Set Point</b> | Control Horizon |
|------------|-------------------------|------------------|-----------------|
| А          |                         |                  | 2,4,6,8,10      |
|            |                         |                  | 2,4,6,8,10      |
| R          | רז                      |                  | 2,4,6,8,10      |
|            |                         | -2               | 2,4,6,8,10      |
|            | Y٦                      |                  | 2,4,6,8,10      |
|            |                         |                  | 2,4,6,8,10      |

**Table 1.1:** SJSO *case study.* 

• Multiple Input Multiple Output (MIMO) – either two or three step input movements.

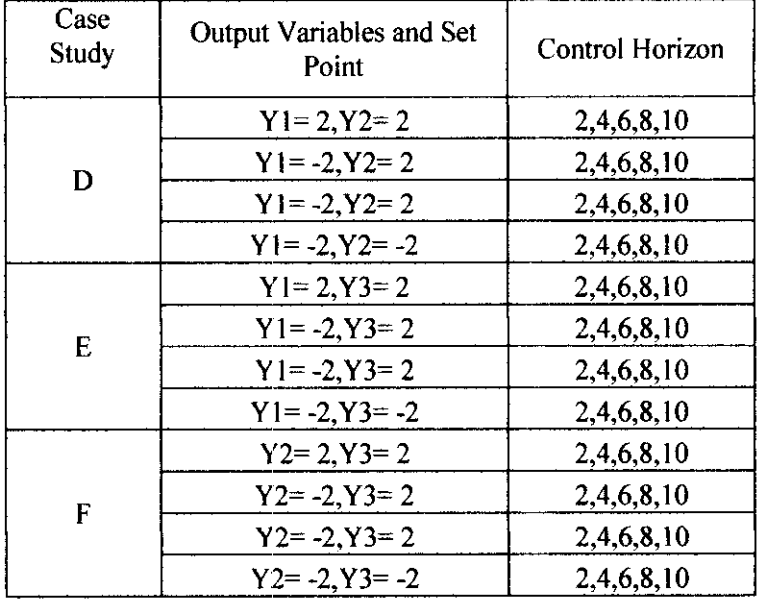

**Table 1.2:** *MIMO 2x2 case study.* 

| Case<br>Study | Output Variables and Set<br>Point | Control Horizon |
|---------------|-----------------------------------|-----------------|
| G             | $Y1 = 2, Y2 = 2, Y3 = 2$          | 2,4,6,8,10      |
|               | $Y = -2, Y2 = 2, Y3 = 2$          | 2.4,6,8,10      |
|               | $Y = 2, Y2 = -2, Y3 = 2$          | 2,4,6,8,10      |
|               | $Y = 2, Y2 = 2, Y3 = -2$          | 2.4,6,8,10      |
|               | $Y1 = -2, Y2 = -2, Y3 = 2$        | 2.4,6,8,10      |
|               | $Y = 2, Y2 = -2, Y3 = -2$         | 2,4,6,8,10      |
|               | $Y1 = -2$ , $Y2 = -2Y3 = 2$       | 2,4,6,8,10      |
|               | $Y1 = -2$ , $Y2 = -2$ , $Y3 = -2$ | 2,4,6,8,10      |

**Table** 1.3: *MIMO 3x3 case study.* 

### **1.2.2 Project Significant**

This study is very significant for the MPC development as an approach to determine output projection for various case studies. From this, we can check whether the model can behave efficiently for MIMO case study and optimum control horizon for the model. Finally, error is reduced and increase in profit when we desired throughput is obtained.

### 1.3 Objective and Scope of Study

Objectives of this study are:

- a) To study effect of different direction of set point for given model
- b) To measure optimum control horizon for the model
- c) To study whether model is behaved efficiently for MIMO

Scope of Study

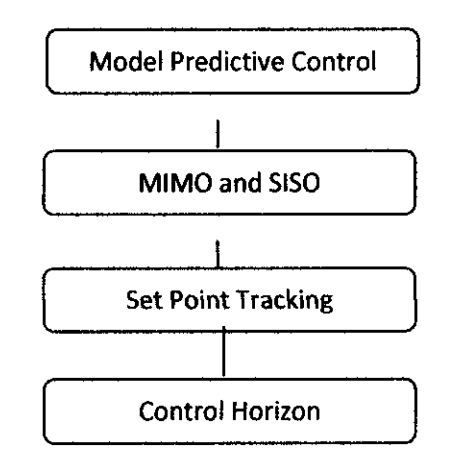

#### 1.4 Project Relevancy

Nowadays, the petroleum and chemical industries face the unpredictable market condition due to worldwide competition, limitation of resources and strict national and international regulations. In order to achieve the production safety, quality and flexibility, plant automation has become increasingly important for the company.

If the performance of the automation is excellent, we will obtain throughput that is meeting our requirement. This project will provide this desired control performance for the industry.

#### 1.5 Feasibility Study

The project is feasible to be conducted based on these elements:

## Time

The time allocated, approximately 20 weeks is sufficient in order to run the MA TLAB and analyze the result of the control performance.

### Equipment

The tool require are Microsoft Excel and MATLAB which are readily available in the campus.

## **Cost**

The cost for conducting this project is estimated to be minimal. This is because there is no need to use physical complex item like chemical substance or mechanical equipment.

# **Data**

The data for the study will be generated for the given model (model is obtained from (Nafsun, 2010))

## **References**

The references for this project are considered sufficient. The references paper relating this project can be retrieved from **http://www.sciencedirect.com** as UTP already paid for this site.

#### **CHAPTER2**

#### 2 **LITERATURE REVIEW**

#### **2.1 Introduction**

Modem automation control system for processing plant usually consists of a multi-level hierarchy of control layers. The first layer (starting from bottom) is usually Distributed Control System (DCS) which gather all the process measurement. This level will perform simple monitoring and PID-based control of some process variables (such as flow rates, levels, temperatures) to guarantee automation operation of the plant. The second layer is the Advanced Process Control (APC). It performs multivariable model-based constrained control to achieve stable unit operation and maximize the performance for economic benefits. On top of APC is the layer for Real Time Optimization (RTO) followed by Planning and Scheduling (Gabriele Pannocchia, Dec 2007). The time scale for every layer can be observed from **Figure**  2.1 (Skogested, 2004):

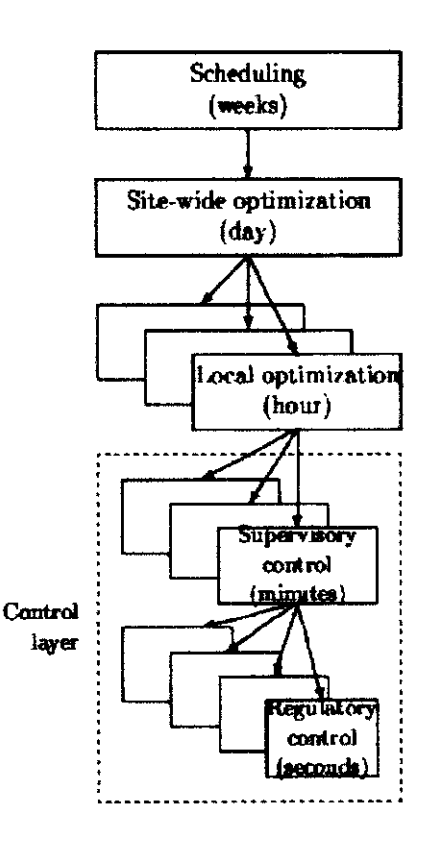

**Figure** 2.1: *Typical control hierarchy* in *chemical plant* 

APC regulators typically falls within the class of Model Predictive Control (MPC) which the one that will be discussed in this study.

#### 2.2 Model Predictive Control (MPC)

MPC is widely adopted in the process industry as an effective means to deal with large multivariable constrained control problems. The main idea of MPC is to select the control action by online repeated solving of an optimal control problem. MPC has been used in industry for more than 30 years with most commercially available MPC technologies are based on a linear model of the process (S. Joe Qin and Thomas A.Badgwell, 2003).

A block diagram of a model predictive control system is shown in Figure 1.1 as explained in (Dale E. Seborg, 2004). A process model is used to predict the current values of the output variables. The residual, the differences between the actual and predicted outputs, serve as the feedback signal to *Prediction* block. The predictions are used in two types of MPC calculation sampling that are performed at each sampling instant: set point calculations and control calculations. The set points for the control calculations, also called as *target,* are calculated from plant economic optimization based on steady state model of the process, commonly, a linear model. The optimum values of set points are changed frequently to a varying process condition. This is due to constraint changes in process condition, equipment, instrumentation and economic data. ln MPC, set points are typically calculated each time the control calculation are performed.

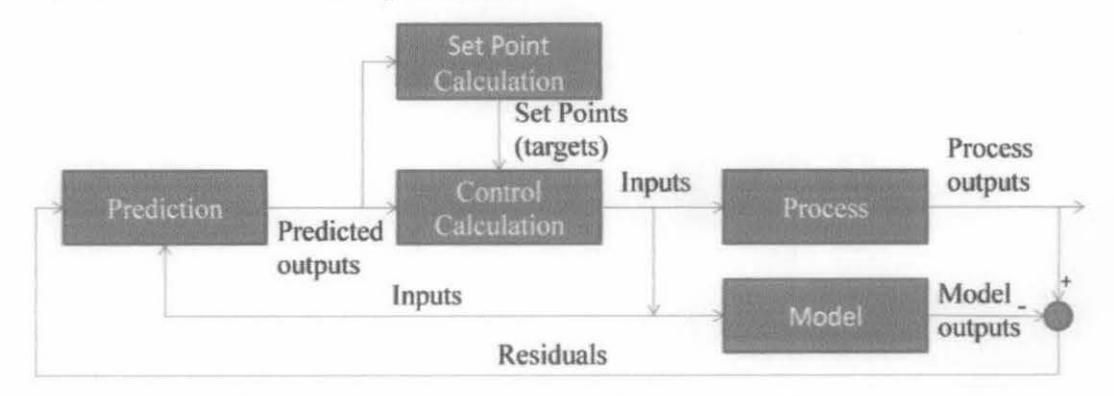

Figure 2.2 *Block diagram for model predictive control* 

Control calculations are based on current measurements and prediction of the future values of the outputs. The objective of MPC control calculation is to

determine a sequence of control moves (that is, manipulated input changes) so that the predicted response moves to the set point in an optimal manner.

Hydrocarbon processes is large scale and complex, slow dynamic and very high level of disturbances. These characteristics made petrochemical plant suitable for the MPC implementation. In this project, Shell Heavy Oil Fractionator model is selected and is further discussed in the next section.

#### $2.3$ **Shell Heavy Oil Fractionator Model**

The fractionator is shown in Figure 2.3. The gaseous feed is entered at the bottom of the column. The fractionator has three product draws and three side circulating duty.

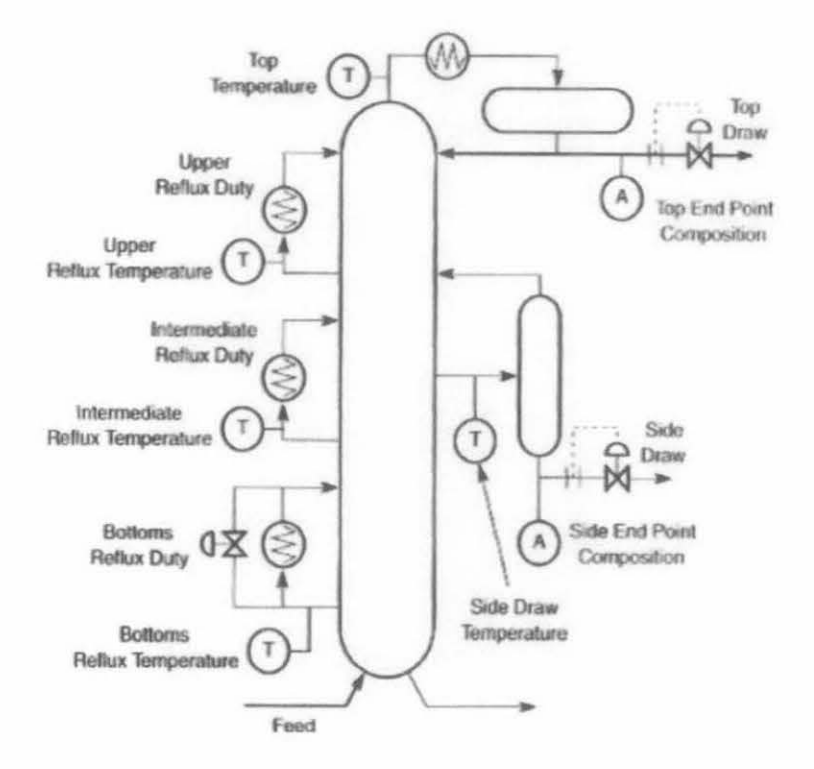

Figure 2.3: 'Shell' Heavy Oil Fractionator.

Manipulated variables and controlled variables for this model is summarized into **Table 2.1:** 

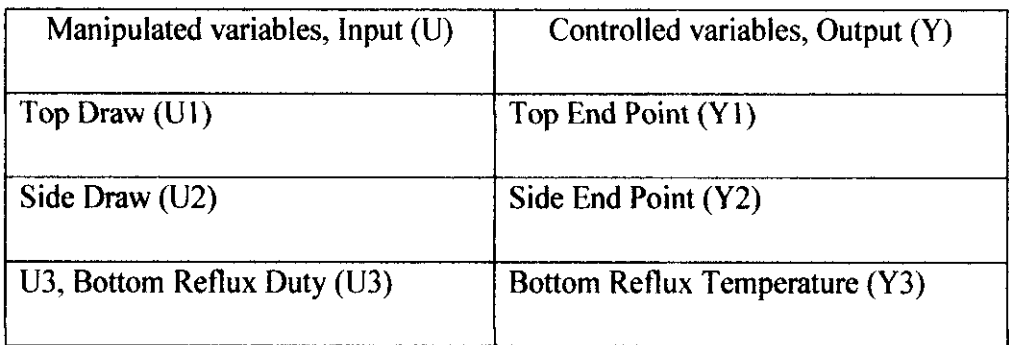

Table 2.1: List of MVs and CVs for 'Shell' Heavy Oil Fractionator

This model is using first order plus time delay (FOPTD) transfer function as shown:

$$
G_{\rm m}(s) = \frac{k \exp(-\theta s)}{\tau s + 1}
$$

Where k = process gain,  $\tau$  = time constant,  $\theta$  = time delay

Matrix for this model is developed from

 $G = Y, U$ 

$$
\mathbf{G} = \begin{bmatrix} G_{11} & G_{12} & G_{13} \\ G_{21} & G_{22} & G_{23} \\ G_{31} & G_{32} & G_{33} \end{bmatrix}
$$

Transfer function for three inputs and three outputs is shown as follows (Nafsun, 20 10):

$$
G = \begin{bmatrix} \frac{4.05e^{-6s}}{50s+1} & \frac{1.77e^{-7s}}{60s+1} & \frac{5.88e^{-6s}}{50s+1} \\ \frac{5.39e^{-4s}}{50s+1} & \frac{5.72e^{-3s}}{60s+1} & \frac{6.9e^{-3s}}{40s+1} \\ \frac{4.38e^{-5s}}{33s+1} & \frac{4.42e^{-5s}}{44s+1} & \frac{7.2}{19s+1} \end{bmatrix}
$$

In Simulink environment, the process model is developed to relate between these MVs and CVs as shown in Figure 2.4:

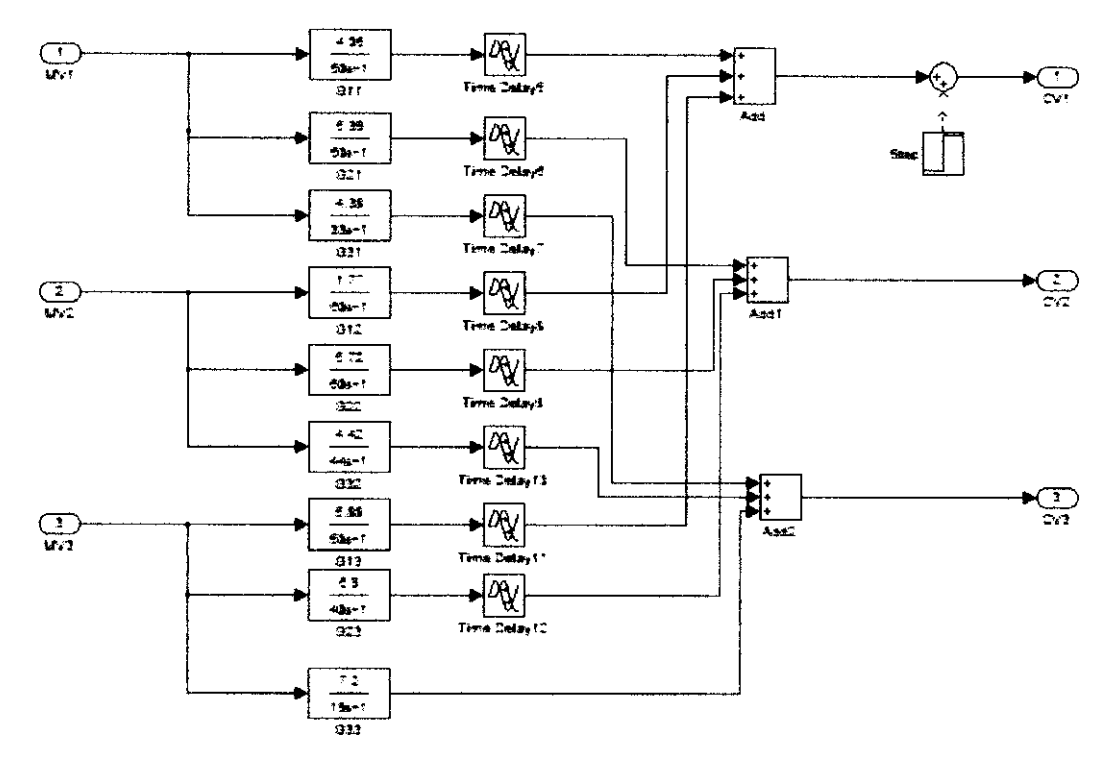

Figure 2.4: 'Shell' Heavy Oil Fractionator model in Simulink.

# **CHAPTER 3**

#### 3 METHODOLOGY

#### 3.1 Research Methodology and Activities

I. Shell Heavy Oil Fractionator model is obtained from (Nafsun, 2010). The model is first order plus time delay shown below:

$$
G = \begin{bmatrix} \frac{4.05e^{-6s}}{50s+1} & \frac{1.77e^{-7s}}{60s+1} & \frac{5.88e^{-6s}}{50s+1} \\ \frac{5.39e^{-4s}}{50s+1} & \frac{5.72e^{-3s}}{60s+1} & \frac{6.9e^{-3s}}{40s+1} \\ \frac{4.38e^{-5s}}{33s+1} & \frac{4.42e^{-5s}}{44s+1} & \frac{7.2}{19s+1} \end{bmatrix}
$$

- 2. MA TLAB Simulink is developed for this dynamic model for set point tracking. MPC layout is designed for three inputs and three outputs as shown in Appendices.
- 3. Different set point and control horizon is entered into the system using MA TLAB workspace's coding as shown in Appendices.
- 4. The changes and projection of the set point are displayed in the tables below. Total scenarios to be run are 130 scenarios and every set point and control horizon changes is ran using workspace coding.

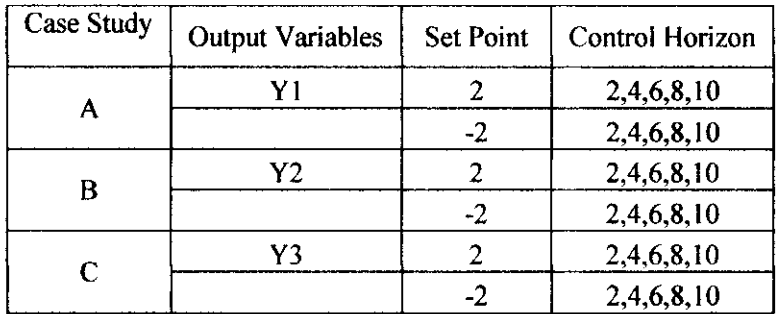

• Single Input Single Output (SISO) projection

| Case<br><b>Study</b> | <b>Output Variables and Set</b><br>Point | Control Horizon |
|----------------------|------------------------------------------|-----------------|
| D                    | $Y = 2, Y2 = 2$                          | 2,4,6,8,10      |
|                      | $Y = -2, Y2 = 2$                         | 2.4,6,8,10      |
|                      | $Y = -2, Y2 = 2$                         | 2,4,6,8,10      |
|                      | $Y = -2, Y2 = -2$                        | 2,4,6,8,10      |
| E                    | $Y = 2, Y = 2$                           | 2,4,6,8,10      |
|                      | $Y = -2, Y = 2$                          | 2.4, 6, 8, 10   |
|                      | $Y = -2, Y = 2$                          | 2,4,6,8,10      |
|                      | $Y = -2. Y3 = -2$                        | 2,4,6,8,10      |
| F                    | $Y2 = 2, Y3 = 2$                         | 2,4,6,8,10      |
|                      | $Y2 = -2, Y3 = 2$                        | 2,4,6,8,10      |
|                      | $Y2 = -2, Y3 = 2$                        | 2,4,6,8,10      |
|                      | $Y2 = -2, Y3 = -2$                       | 2.4,6,8,10      |

• 2 x 2 Multiple Input Multiple Output (MIMO) projection

# • 3 x 3 Multiple Input Multiple Output (MIMO) projection

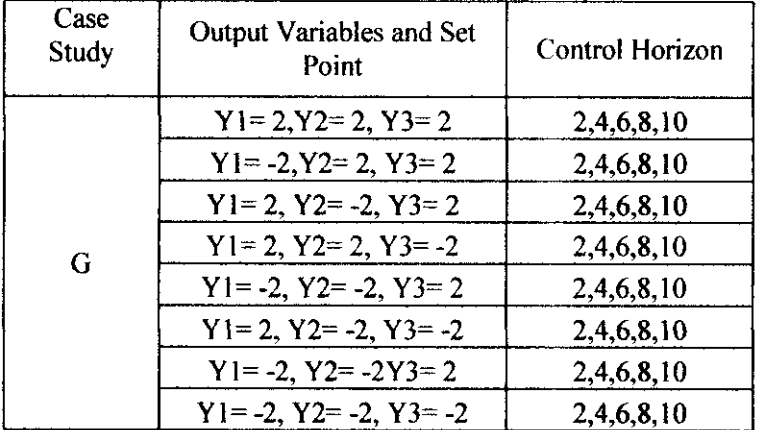

- 5. For every scenarios, graph of output is examined and error for the case study is determined.
- 6. The example of the graph for case study A for set point  $= 2$  and control horizon = 2 is shown in **Figure** 3.1:

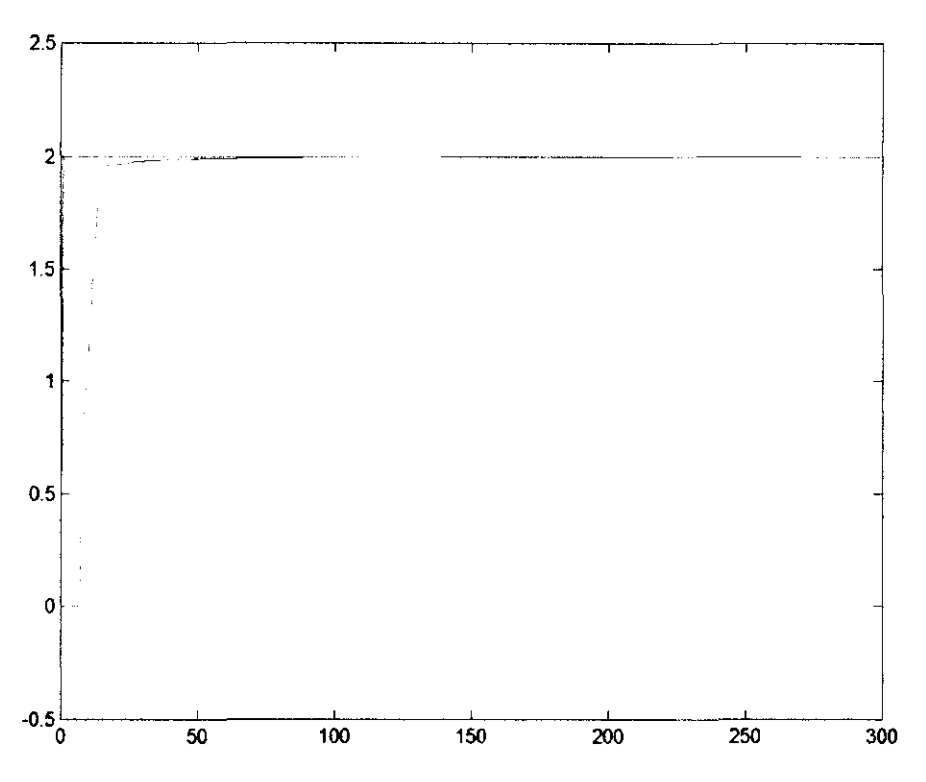

**Figure 3.1:** *Graph for case study A with control horizon= 2.* 

- 7. Error for this case study is calculated using trapezoidal rule  $|\mathbf{y} \mathbf{k} \mathbf{y} \mathbf{s} \mathbf{p}|$ .  $\mathbf{y} \mathbf{k}$  is representation of the area under the curve and ysp is the area under the set point target. This error is the deviation of the output from desired value. All graph for 7 case studies can be found in **Appendices.**
- 8. Error for every case study is calculated and summarized into result and discussion section. All recorded error is collected and available in **Appendices.**

# 3.2 **Project Milestone**

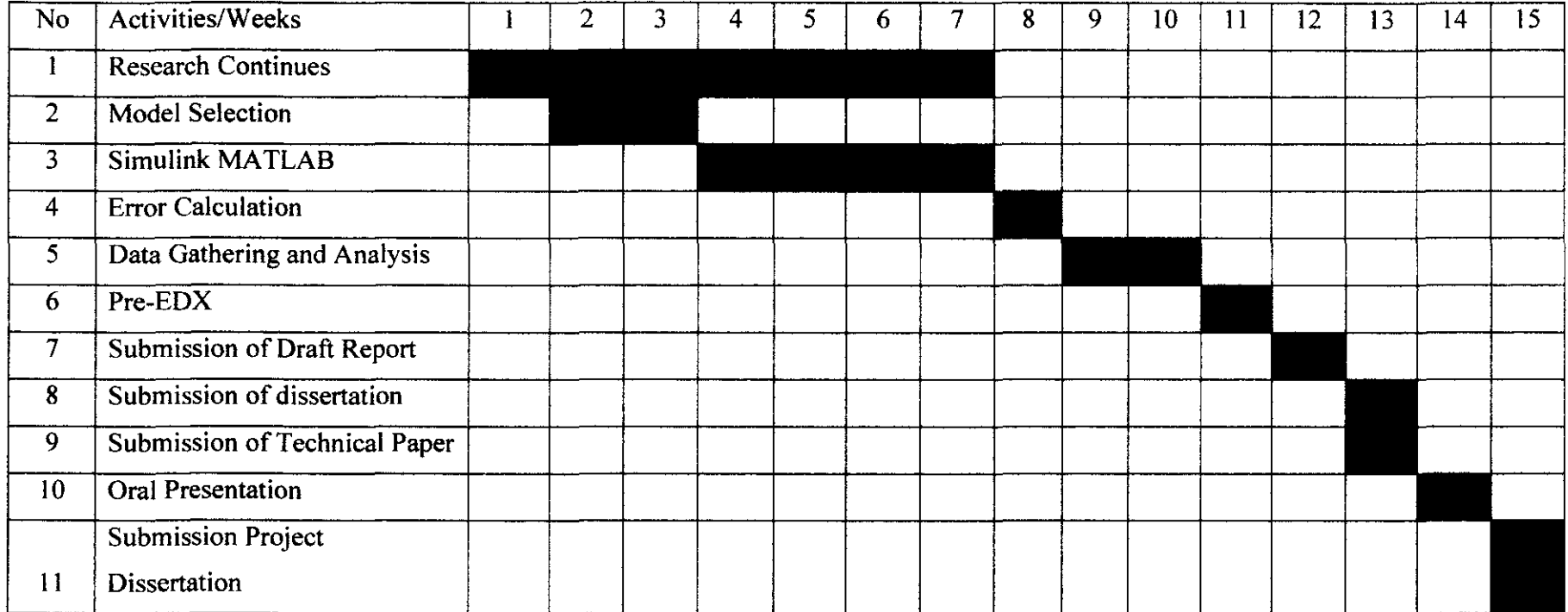

# 3.3 **Tools**

I. MATLAB

# 2. HYSYS

# **CHAPTER 4**

#### **RESULT AND DISCUSSION**  $\overline{\mathbf{4}}$

Single Input Single Output (SISO) projection ø

From Figure 4.1, step input 2 and -2 is entered into Y1 for different control horizons. All variables are kept constant. It is cleared that whether positive or negative direction of set point, the error for the model is still the same.

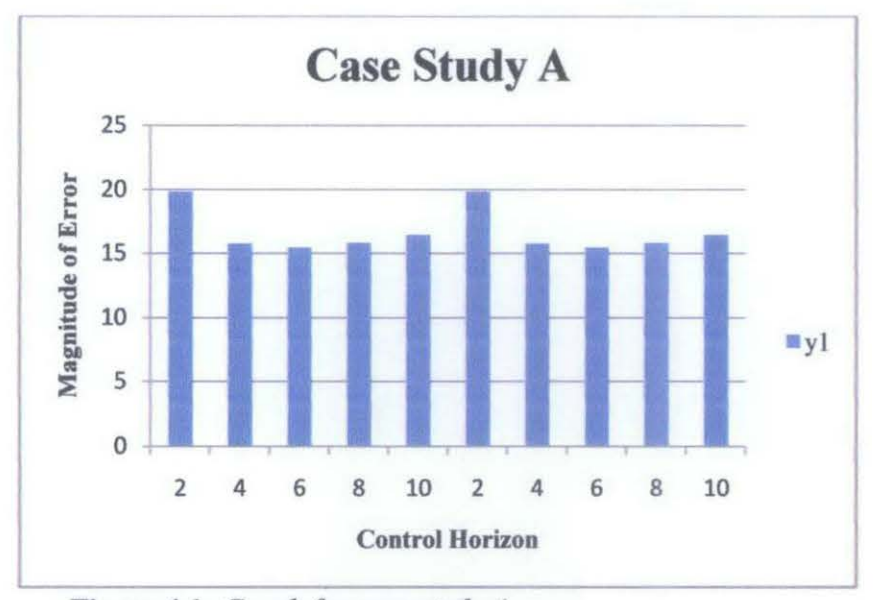

Figure 4.1: Graph for case study A

From Figure 4.2, step input 2 and -2 is entered into Y2 for different control horizons. All variables are kept constant. It is cleared that whether positive or negative direction of set point, the error for the model is still the same.

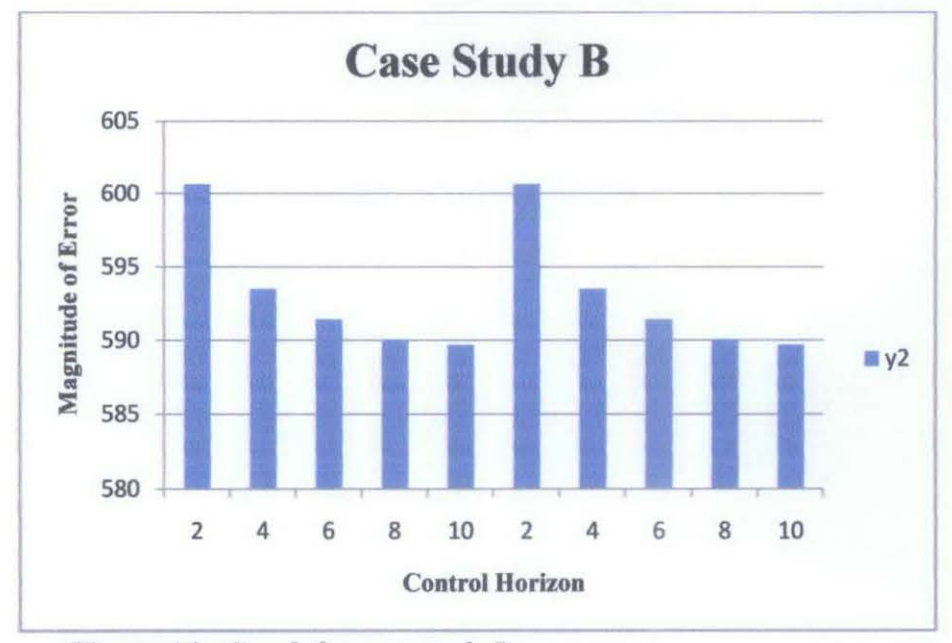

Figure 4.2: Graph for case study B.

From Figure 4.3, step input 2 and -2 is entered into Y3 for different control horizons. All variables are kept constant. It is cleared that whether positive or negative direction of set point, the error for the model is still the same.

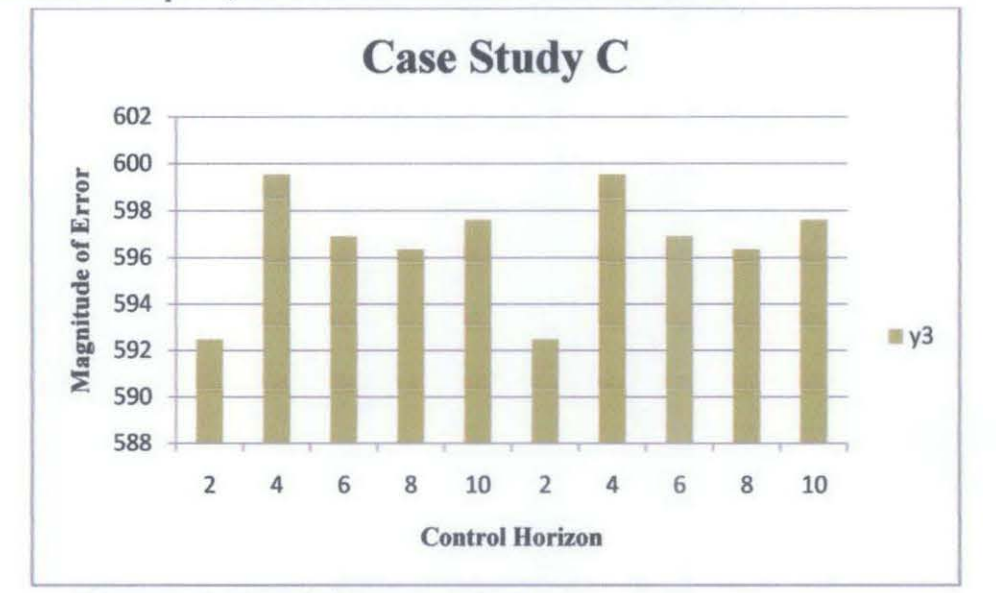

Figure 4.3: *Graph for case study C.* 

Therefore, from observation of case study A, B, C it is cleared that within this range (SISO model) we can utilize linear MPC model. *This* control strategy works when only one control variable manipulated at one time.

Multiple Input Multiple Output (MIMO)  $\bullet$ 

From Figure 4.4, the least error group is when  $Y1 = 2$ ,  $Y2 = 2$  and when  $Y1 = -2$ ,  $Y2 = -2$ . When the direction of Y1 and Y2 is different, error for the model is very high and near to 1200.

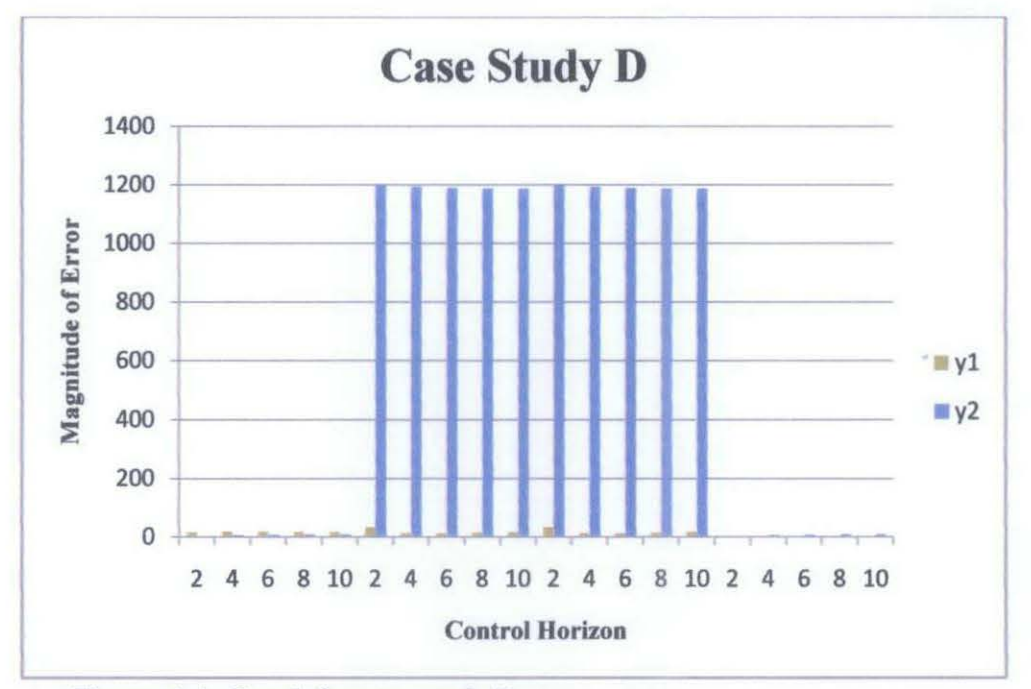

Figure 4.4: Graph for case study D.

From Figure 4.5, the least error group is when  $Y1 = 2$ ,  $Y3 = 2$  and when  $Y1 = -2$ ,  $Y3 = -2$ . When the direction of Y1 and Y3 is different, error for the model is very high and near to 1200.

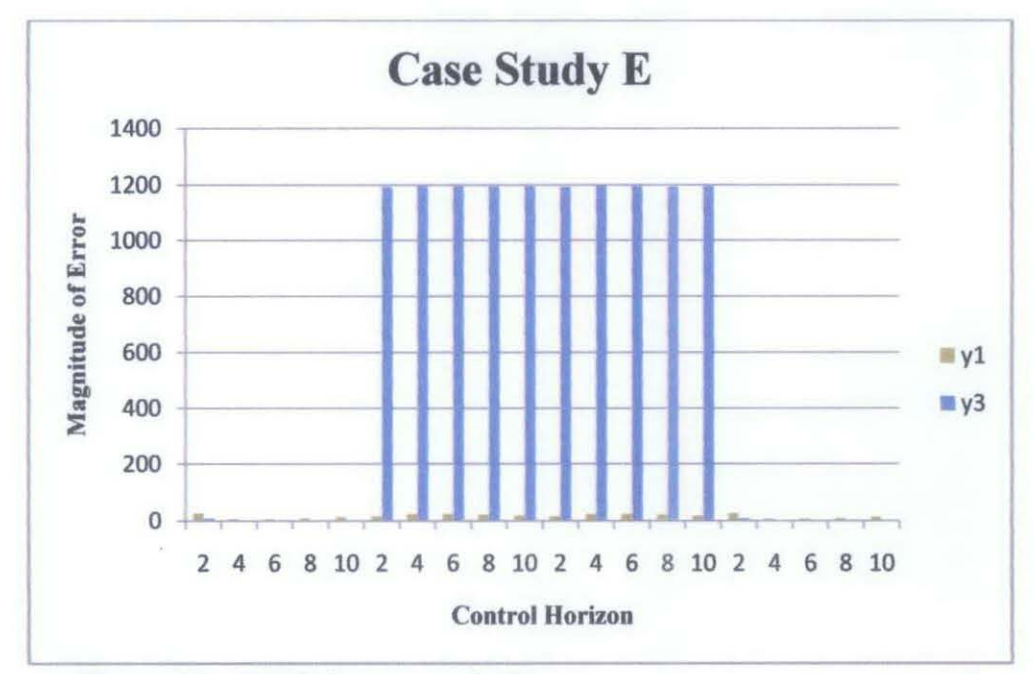

Figure 4.5: Graph for case study E.

From Figure 4.6, the least error group is when  $Y2 = 2$ ,  $Y3 = 2$  and when  $Y2 = -2$ ,  $Y3 = -2$ . When the direction of Y2 and Y3 is different, error for the model is very high and near to 630.

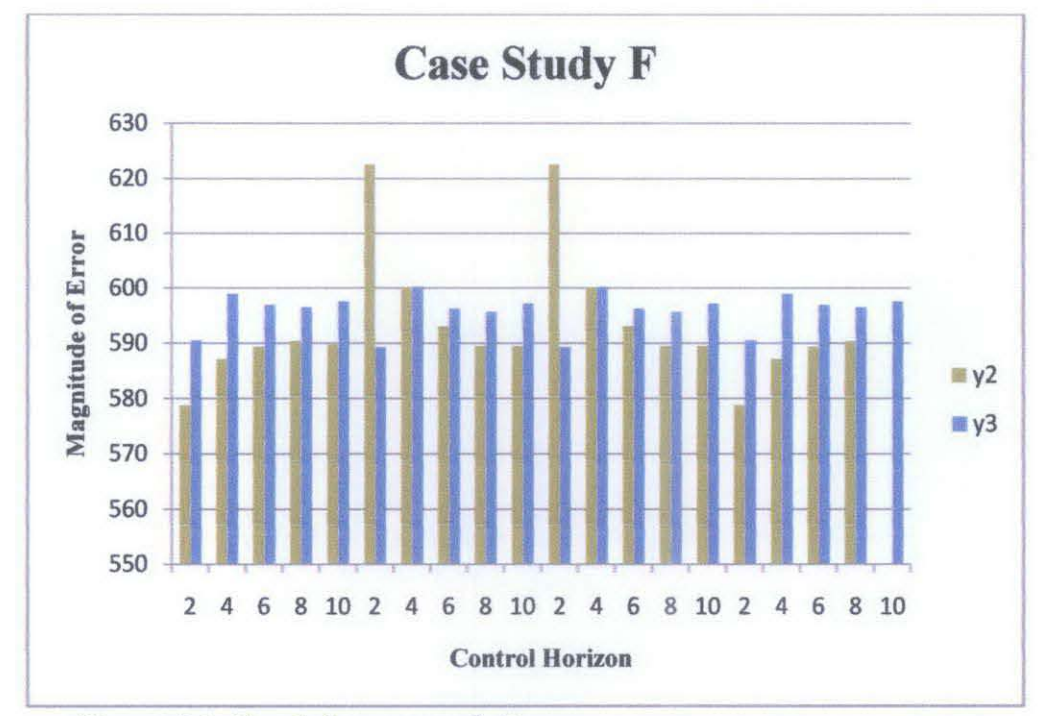

Figure 4.6: Graph for case study F.

From Figure 4.7, the least error group is when  $Y1 = 2$ ,  $Y2 = 2$ ,  $Y3 = 2$  and when  $Y1 = -2$ ,  $Y2 = -2$ ,  $Y3 = -2$ . When the direction of Y1, Y2 and Y3 is different, error for the model is very high and near to 1300.

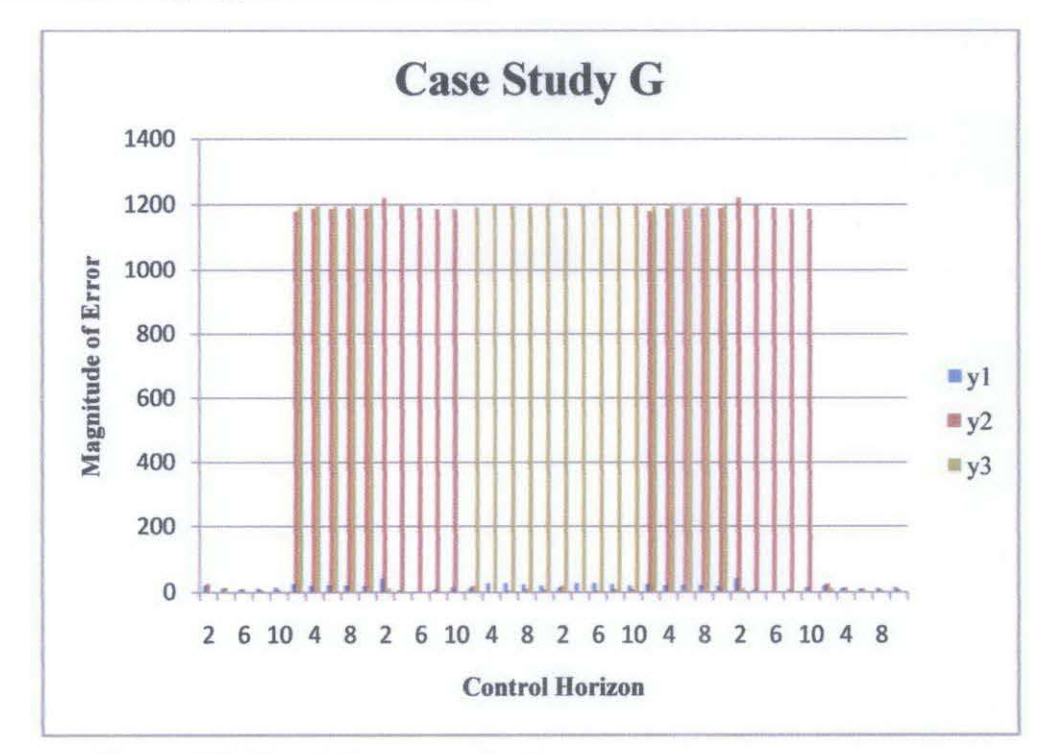

Figure 4.7: Graph for case study G.

Therefore, from observation of case study D, E, F, G it is cleared that this model cannot be moved into different direction of set point simultaneously. This can be due to modeling error in the model gain.

- 9.0 ш. 8.0 7.0 <sup>~</sup>6.0 <sup>0</sup> =<br>ឌ<br>ឌ .age 4.0 ق<br>ج 3.0 2.0 1.0 0.0 0 2 4 6 8 10 12 Control Horizon
- Control Horizon

From Figure 4.7, the highest average error is  $M = 2$  and the lowest error or optimum M is 6.

Figure 4.8: *Graph for case study control horizon.* 

When control horizon increases, the model has high degree of freedom and it is free to move and reach desired value. However, when control horizon is too high, the model become sensitive and easily disturbed by any changes. Therefore, it is critical for process model to determined optimum control horizon to decrease the deviation in the model.

## **CHAPTER 5**

#### **CONCLUSION**

As a conclusion, different direction of set point will produce very high error. The optimum control horizon for this model is when  $M = 6$ . 'Shell' Heavy Oil Fractionator model is limited only for SISO model for linear behavior. The error is very high for MIMO system when outputs are drove with different direction. This is due to modeling error in the process gain.

#### **RECOMMENDATION**

For future research, besides set point tracking, another method that can measure performance of the model is disturbance rejection. Gaussian input will be entered into the system as a disturbance and degree of the rejection can be measured.

### **REFERENCES**

Dale E. Seborg, *Process Dynamics and Control, 2nd Edition* (pp. 535-536). United States of America: John Wiley & Sons, Inc.

Gabriele Pannocchia, L. G. (Dec 2007). Rigorous Simulation and Model Predictive Control of a Crude Distillation Unit 636.

Manfred Morari and Jay H. Lee. (2006). Model Predictive Control: Past, Present and Future. 673.

N. Danesh Pour and A. Montazeri. (Nov 2007). Two Case Studies for Applying Model Predictive Controllers on Chemical Processes. 580-585.

Nafsun, A. I. (2010). Detection of Model-plant Mismatch in Model Predictive Control System Using Partial Correlation. .

Nicholas Alsop and JoseMaria Ferrer. (n.d.). What Dynamic Simulation brings to a Process Control Engineer. 5.

Nooryusmiza Yusoff, M. Ramasamy. (2009). *A Comparison between MPC and PI Controllers Acting on a Refrigerated Gas Plant* .

Petter Lundstrom and Sigurd Skogestad. (Sept 2008). Opportunities and Difficulties with 5 x 5 distillation control. 249.

R. Khaledi, B. R. Young. (2005). Modelling and Model Predictive Control of Composition an dConversion in an ETBE Reactive Distillation Column. 3134-3144.

S. Joe Qin and Thomas A.Badgwell. (2003). A Survey of Industrial Model Predictive Control Technology. I.

S. V. Gaikwad, D. E. Rivera. (1994). *Control ID: An integrated Framework For System Identification and Process Control,* 540-544.

Skogested, S. (2004). Control Structure Designfor Complete Chemical Plant.

Zhou, Y. (2001). *Multivariahle System Identification For Process Control.* United States: Elsevier.

Zhu, Y. (1997). *Multivariable process identification for MPC: the asymptotic method and its applications,* 103.

Zhu, Y. (2007). Tai-Ji Control. *Progress in MPC Identification: A Case Study on Totally Closed-Loop Plant Test* , **1-11.** 

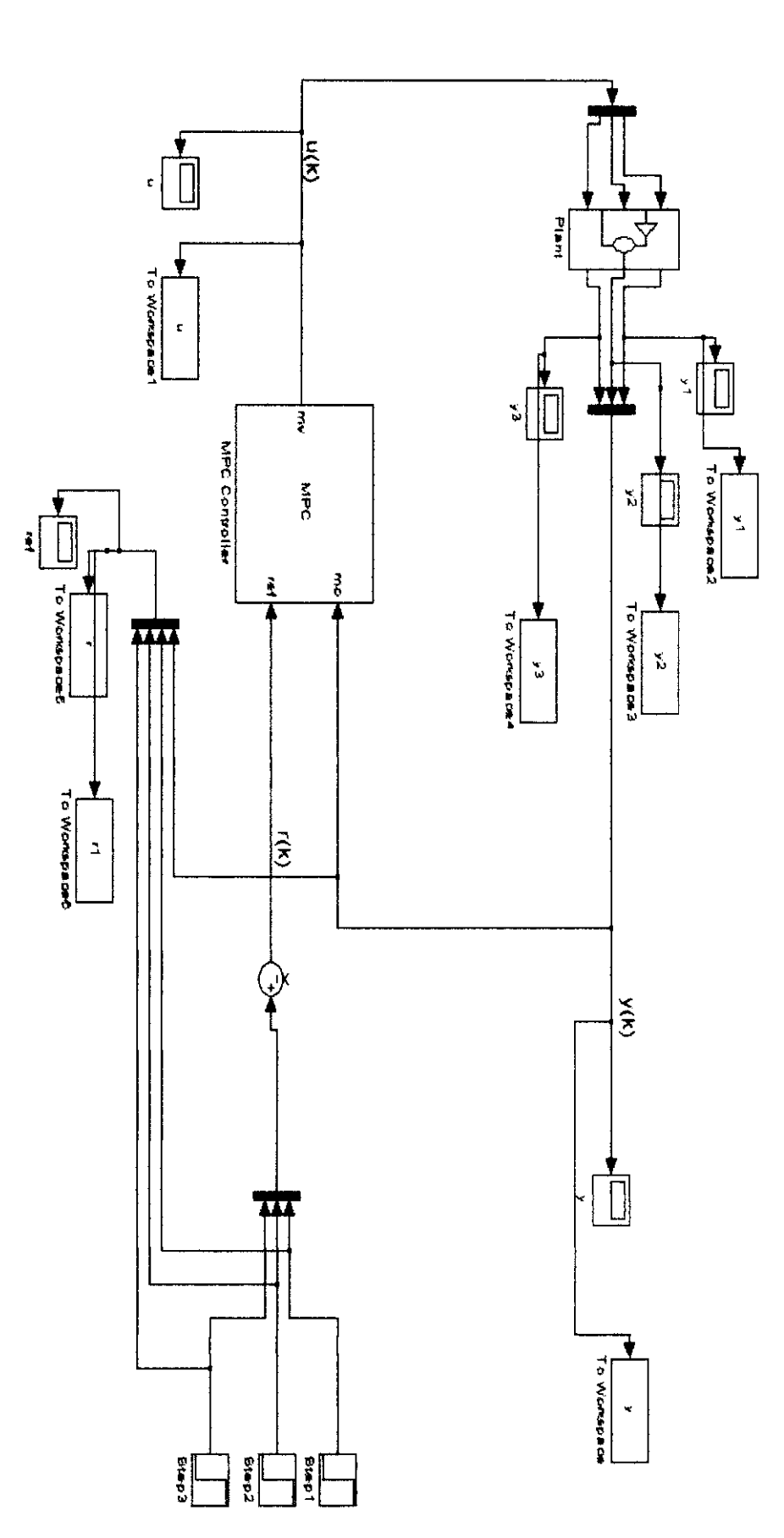

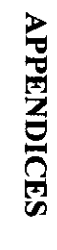

Simulink Block Diagram

#### **MA TLAB Workspace Coding**

```
Error=[); 
count = 5;
while count>O 
 ysp1=input('Step input y1=');
 set_param('base2/Step1','After','yspl')
 ysp2=input('Step input y2=');
 set_param('base2/Step2','After','ysp2')
 ysp3=input('Step input y3=');
 set_param('base2/Step3','After','ysp3')
 % Periction and control horizonp=input('Step input y3=');
 m=input('Control horizon='); %control horizonp=100; &prediction horizon
 EMPC objective<br>MPC1=mpc(model,Ts,p,m,Weights,InputSpecs,OutputSpecs);
MPC state 
% xmpc=mpcstate(MPCobj, xp, xd, xn, u)
xrnpc=rnpcstate(MPCl); 
%Simulate 
sim ('base2')
out1=r(:, 1);out2=r(:,2);out3=r(:,3);set = r(:, 4);Errorl=trapz(outl)-trapz(set); 
Error2=trapz(out2)-trapz(set); 
Error3=trapz(out3)-trapz(set); 
Error=[Error;Errorl Error2 Error3); 
%Plot and save graph 
exp=input ('Scenario number: ');
- graph 
plot(r1.time, r1.signals.values(:,1), r1.time, r1.signals.values(:,4));file save=(sprintf(' Scenario %d yl',exp))
saveas(gcf,file_save,'tif')
\frac{1}{2} graph<br>plot(rl.time, rl.signals.values(:,2), rl.time, rl.signals.values(:,5)) ;
```

```
24
```

```
file_save=(sprintf('Scenario %d y2',exp))
saveas(gcf,file_save,'tif')
plot(rl.time,rl.signals.values(:,3),rl.time,rl.signals.values(:,6));
```

```
file_save=(sprintf('Scenario %d y3',exp))
saveas(gcf, file_save, 'tif')
```

```
count=input('continue?');
```
end

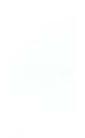

# 4.1.1 Graph of Variables for Various Scenarios

Case Study A

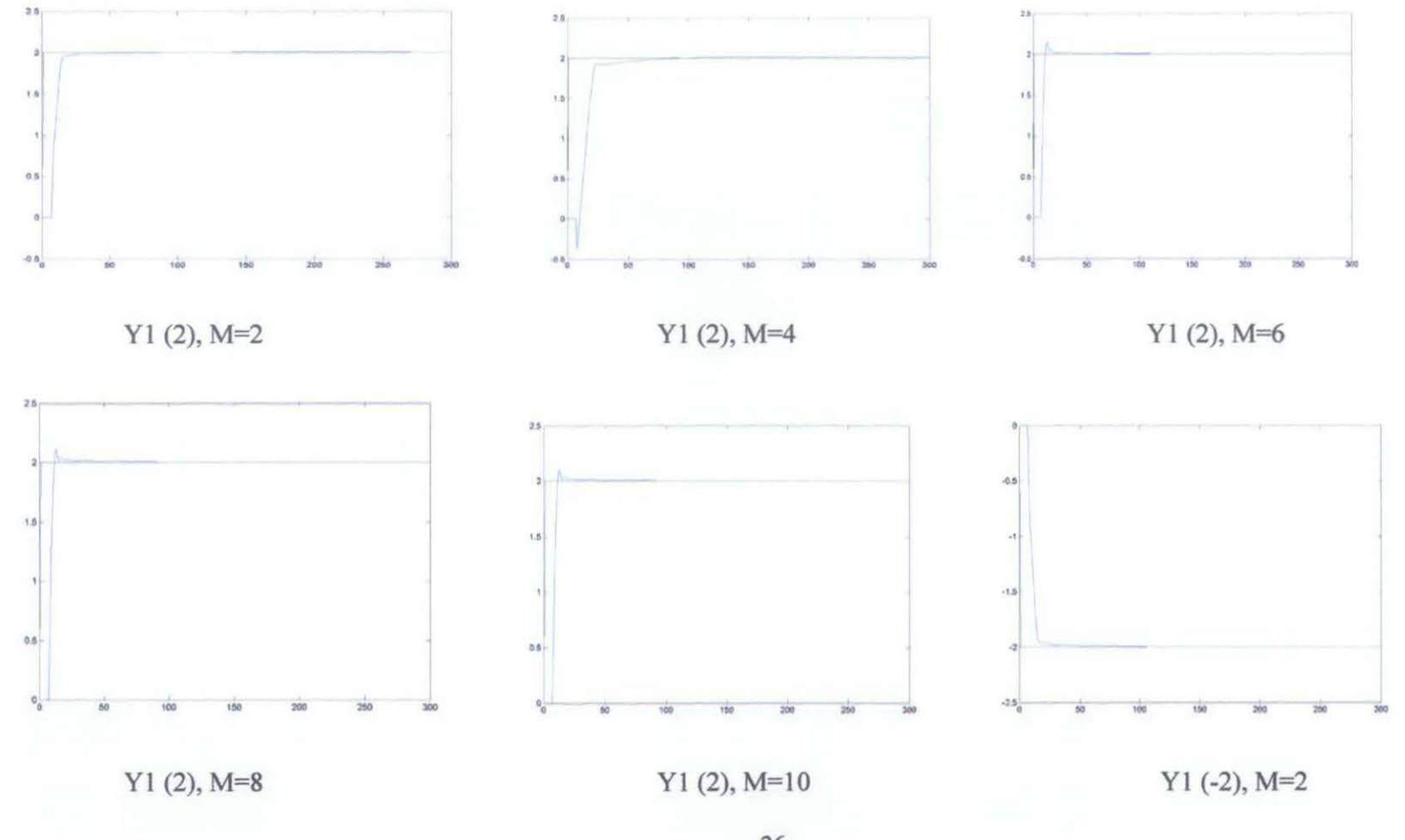

 $26\,$ 

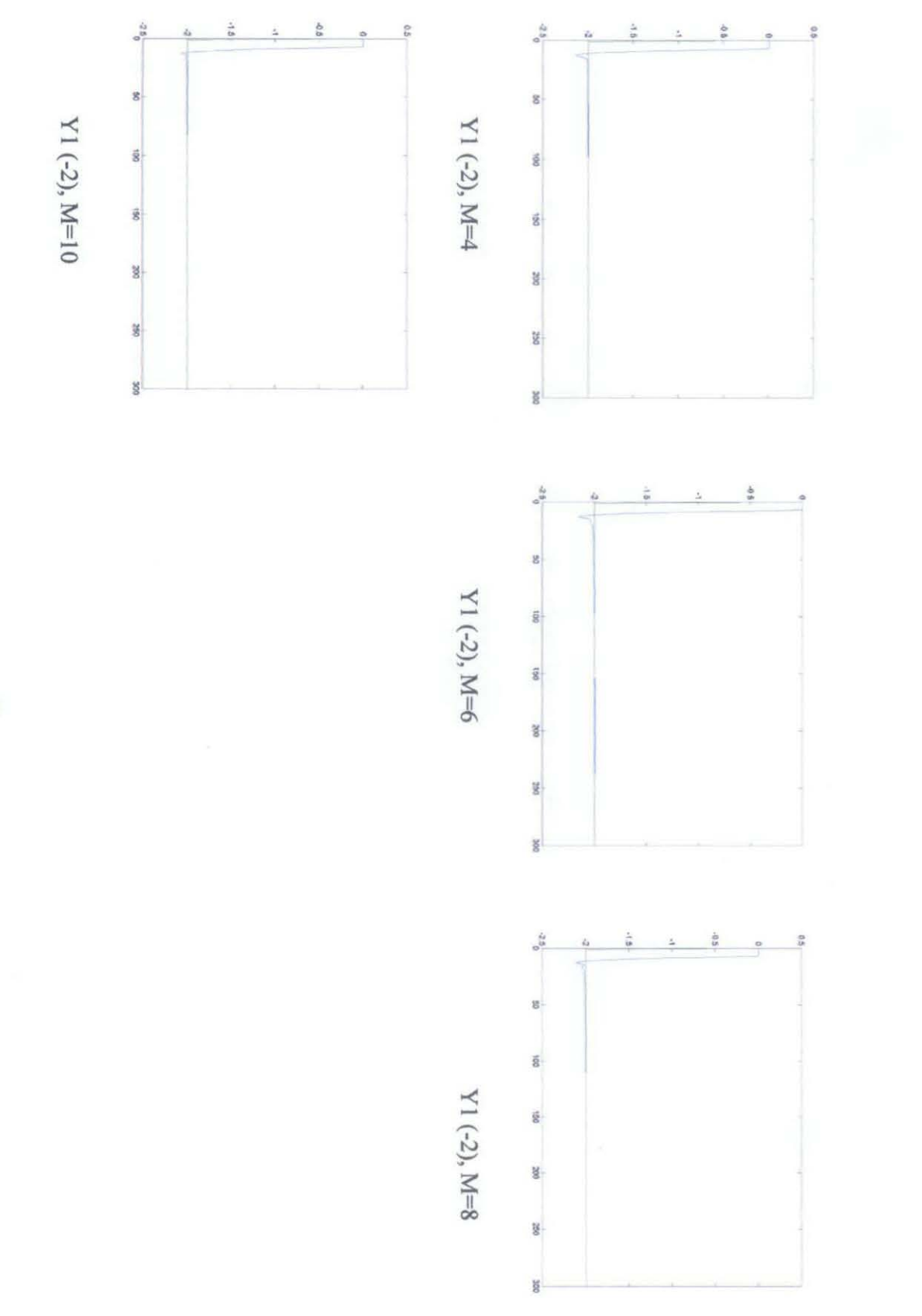

# Summary of Error for All Case Studies

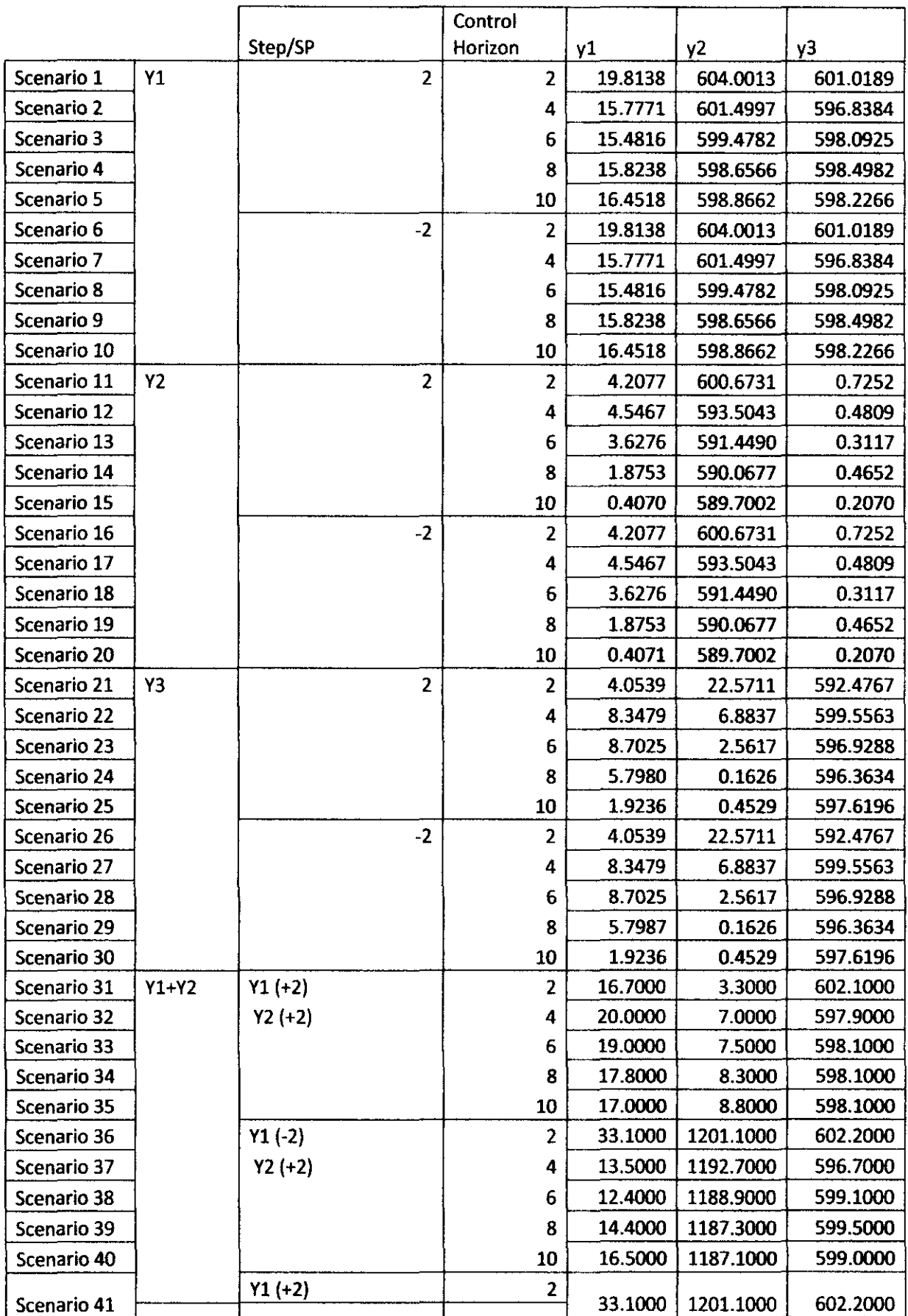

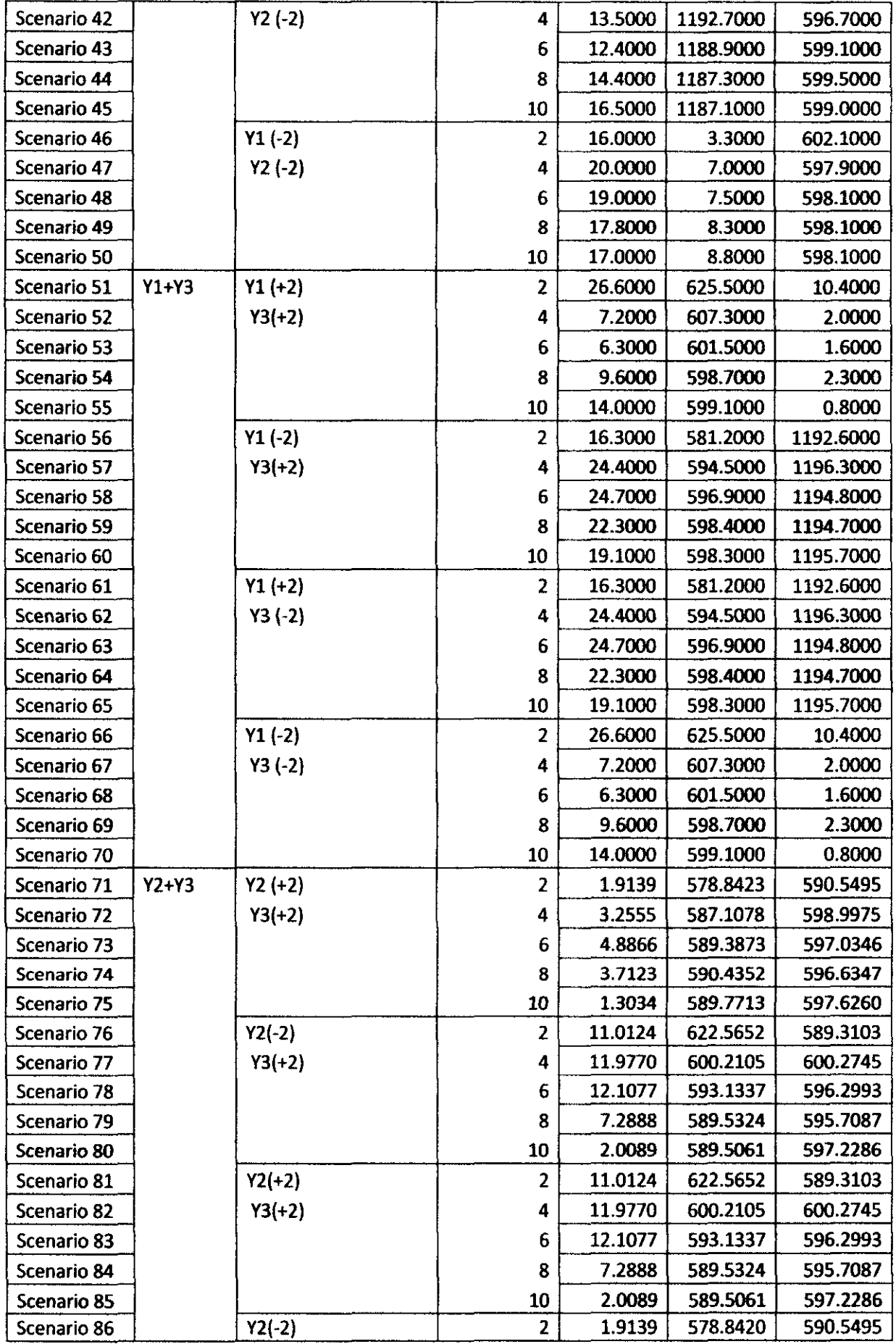

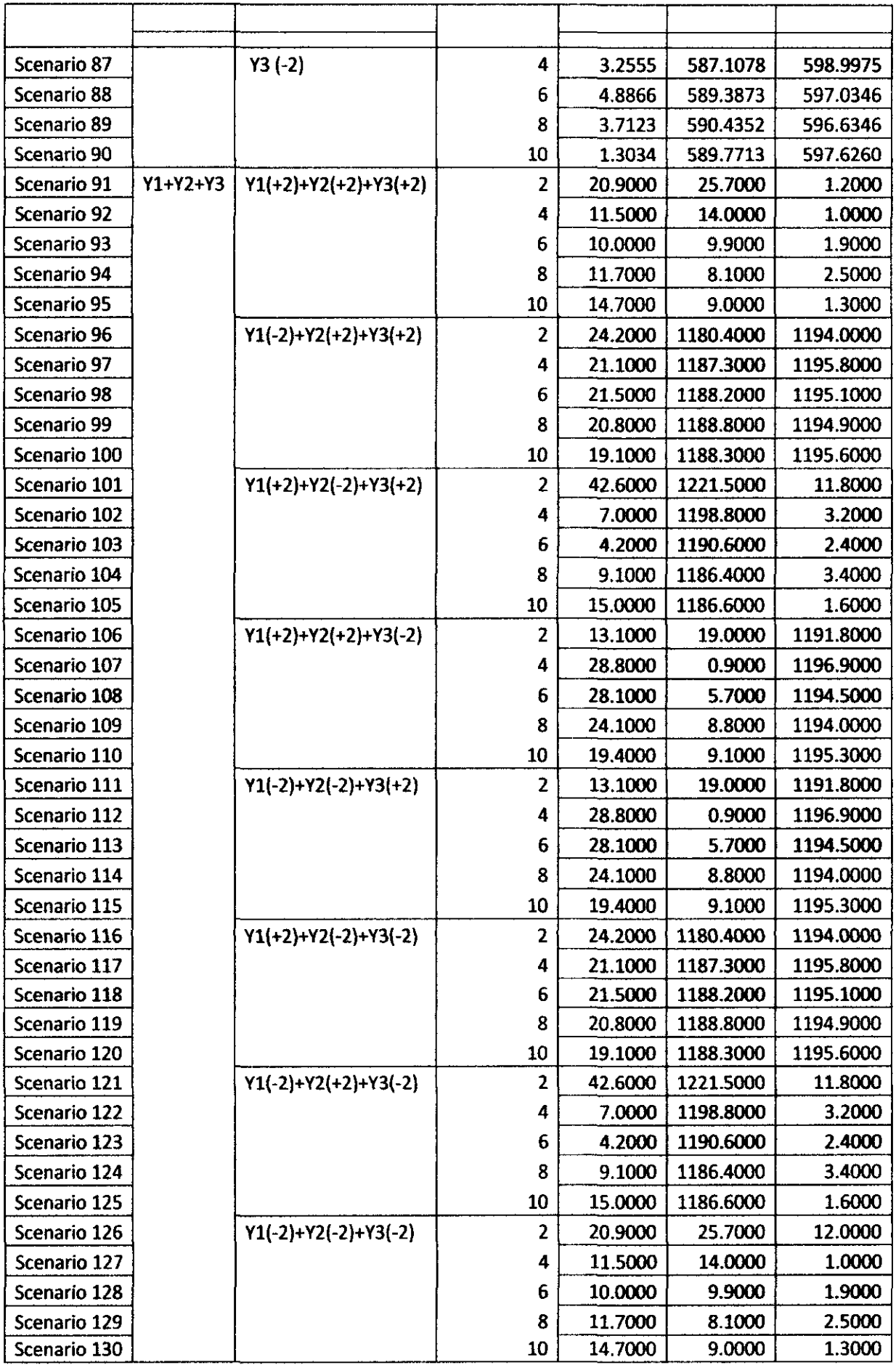